**Autodesk AutoCAD Incluye clave de producto Descarga gratis For PC**

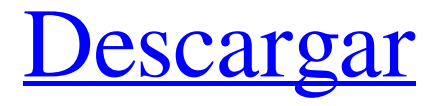

**AutoCAD Crack Clave de producto For PC (abril-2022)**

AutoCAD fue el primer software que se comercializó como CAD o dibujo. Se convirtió en uno de los programas CAD más exitosos y el estándar en este campo. Después de su debut en

1982, AutoCAD se convirtió en el líder en el campo y siguió siendo el producto CAD comercial más popular hasta 2011. Desde entonces, AutoCAD ha sido superado por el software 3D y, para 2015, la participación de uso de AutoCAD cayó por debajo del 5 %. ¿Qué es AutoCAD? AutoCAD fue el primer CAD o programa de dibujo, anterior a SketchUp por 6 años y, de alguna manera, aún lidera. Fue el primero en

venir con un modelo editable y seguimiento de dibujo, e introdujo un flujo de trabajo que todavía está con nosotros. Los usuarios abren archivos, dibujan, editan, anotan, comparten y envían documentos para imprimirlos o compartirlos, todo con solo tocar un teclado o un mouse. El software AutoCAD está diseñado para ayudar a los usuarios a dibujar y modelar objetos físicos. ¿Como funciona? AutoCAD realiza determinadas tareas

en segundo plano: representación, dibujo y gestión. La renderización es el proceso que crea la imagen de lo que se está dibujando o modelando. Una computadora es una secuencia de dispositivos de hardware, cada uno de los cuales es responsable de mostrar un marco de información. Cuando ejecuta AutoCAD, la tarjeta de video de su computadora está conectada al monitor. El monitor crea la pantalla de visualización y la tarjeta de video

muestra el cuadro en la pantalla. Cuando comienza a dibujar en un nuevo dibujo en AutoCAD, el programa inicia un proceso para generar una representación de lo que dibujó. Su pantalla se actualiza para mostrar la representación. AutoCAD se vuelve un poco más complicado en segundo plano cuando abre un dibujo, lo edita o lo guarda. AutoCAD realiza un seguimiento de dónde dibuja los puntos en la pantalla. Actualiza la

pantalla cada vez que agrega o elimina puntos. AutoCAD también realiza un seguimiento de los bordes de los objetos que dibuja. La pantalla se actualiza cada vez que cambian los objetos. El renderizado y el dibujo están fundamentalmente

vinculados.No se puede renderizar sin el dibujo, y no se puede dibujar sin el renderizado. Cuando inicia un dibujo, la pantalla se actualiza para mostrar el modelo actual y la forma del modelo

en la pantalla. Puede mover el punto de vista del modelo moviendo el cursor. También puede editar la forma del modelo. El programa recuerda las posiciones de todos los puntos del modelo.

**AutoCAD Crack+ Clave de producto Gratis [32|64bit] [Actualizado]**

Nueva caracteristica Autodesk Revit Architecture's.rfa (Revit File Format) es un formato basado en XML para renderizar planos de construcción y

otros dibujos arquitectónicos. Autodesk Revit Architecture fue el primer paquete de software que se lanzó basado en el proyecto de código abierto Autodesk Revit Architecture 2009.1. Esta versión tuvo varios cambios de código y correcciones de errores. En 2016, Autodesk Revit Architecture lanzó la versión Architecture 2015.2. La versión Architecture 2015.2 se basa en el marco .NET y ya no es compatible

con Autodesk Revit Architecture 2009.x. Además, Autodesk Revit Architecture 2015.2 también incluye un diseño actualizado. Además, Autodesk Revit Architecture 2015.2 tiene la capacidad de leer y editar archivos DWG (archivos de dibujo DirectX), junto con archivos de origen .DWG. Autodesk Revit Construction (ARC) 2015.2 y versiones posteriores se basan en .NET Framework. Las versiones ARC 2015.3+ usan .NET Framework 4.7.2. Las versiones de software de Revit están determinadas por el año y el trimestre del lanzamiento. Por ejemplo, AutoCAD 2008 se lanzó en el cuarto trimestre de 2008. El año de lanzamiento se puede determinar observando la extensión del archivo de Revit. Los modelos de Revit se organizan en una jerarquía. Cada elemento en el modelo tiene una relación padre e hijo. Cuando importa

un archivo DWG o un archivo DWF al modelo, la jerarquía se guarda en la base de datos de Revit. Hay muchas funciones para mostrar o interactuar con la información del modelo, o trabajar con la información de los elementos. Nota Por ejemplo, los archivos de origen .DWG son un formato de archivo especial que es una especie de formato de archivo de AutoCAD. Para abrir un archivo de origen en Autodesk Revit

Architecture, se debe usar el comando "Cargar DWG". Revit Architecture también admite "Plantillas de modelado", una técnica en la que se aplican "máscaras" a elementos de construcción predefinidos en el modelo. Esto permite al diseñador utilizar el mismo elemento de construcción pero con diferentes componentes según la necesidad.Por ejemplo, el diseñador puede usar una pared y reemplazar un juego de

montantes de pared con montantes de madera para crear una cabaña rústica. Estos elementos también se pueden organizar para crear "esquemas del modelo" que demuestren el ajuste del componente. Características Autodesk Revit Architecture 2014 tiene las siguientes funciones. Arquitecto 27c346ba05

Instale Autodesk Architectural Desktop y actívelo. Abra Autodesk Architectural Desktop (tutorial). Abra Autodesk Architectural Desktop (tutorial). Busque la ubicación "Carpeta de copia de Autocad". Busque la ubicación "Carpeta de copia de Autocad". Haga clic en el icono "Architectural Desktop" en la esquina superior izquierda. Haga clic

en el icono "Architectural Desktop" en la esquina superior izquierda. Haga clic en el icono "Copiar carpeta de Autocad". Copie la carpeta en una nueva ubicación. Cierre Architectural Desktop. Haga doble clic en la carpeta Copia de Autocad. Copie la carpeta en una nueva ubicación. Cierre Architectural Desktop. Adobe Fireworks CS5.5 Extensiones de archivo: .swz - Código fuente (Nota: no compatible con todas las versiones)

.swf - Flash integrado (funcionalidad para abrir/guardar archivos) .fbr - Folleto de fuegos artificiales (no todas las versiones admiten abrir, guardar o imprimir) .mov - Archivo de imagen en movimiento .swf - Flash integrado (funcionalidad para abrir/guardar archivos) .js-JavaScript .mdb - Microsoft Access (archivo .mdb) .abc - AutoCAD (archivo .abc) .ind - AutoCAD (archivo .ind) .apd - Proyecto de AutoCAD (archivo .apd)

.dws: sitio web dinámico (archivo .dws) .acd: AutoCAD clásico (archivo .acd) .psd - Adobe Photoshop (archivo .psd) .psb - Adobe Photoshop Blended (archivo .psb) .lxd - Adobe Illustrator (archivo .lxd) .igx - Adobe Illustrator (archivo .igx) .acr - Adobe Photoshop CC (archivo .acr) .acg - Adobe Photoshop CC (archivo .acg) .abr - Adobe Bridge (archivo .abr) .ajs - Adobe JavaScript (archivo .ajs) .afx - Adobe Flash (archivo .afx)

.dws: sitio web dinámico (archivo .dws) .acx - Adobe Creative Suite 3 (archivo .acx) .obj - archivo 3D (archivo .obj) .ade - Adobe After Effects (archivo .ade) .aep - Proyecto Adobe After Effects (archivo .aep) .atx: Adobe Animate (.atx

**?Que hay de nuevo en el?**

La importación de marcado ahora está disponible de dos nuevas formas: Importación de marcado desde

impresión Reciba e importe comentarios desde papel impreso o archivos PDF, directamente en sus dibujos. (vídeo: 1:21 min.) Asistente de marcado Reciba e importe comentarios en pantalla desde papel impreso o archivos PDF. Soporte de marcado habilitado para macros Habilite la compatibilidad con macros en todos los grupos de idiomas de CUI. Funcionalidad mejorada Todo o parte del espacio de trabajo de

AutoCAD Toda o parte de la funcionalidad de AutoCAD Workspace, como los símbolos y las barras de herramientas predefinidas, se puede personalizar según sus necesidades. (vídeo: 1:45 min.) Objeto Borland Las mejoras al objeto de Borland, como la combinación de objetos y el color, ahora se proporcionan con el nuevo valor predeterminado (Visual Basic) o puede elegir su idioma favorito.

personalizar En la pestaña de la cinta, personalice la apariencia y el comportamiento de la cinta, incluido el número y la ubicación de las pestañas, su apariencia y etiquetas, y agregue o elimine comandos. La barra de herramientas Seleccionar Reduzca el espacio en el dibujo al reducir la cantidad de botones que aparecen en la barra de herramientas Seleccionar (video: 2:13 min.) Regiones Las nuevas funciones le permiten crear

regiones más fácilmente mediante el uso de formas geométricas para crear regiones específicas. Puede definir los atributos que se aplican a todas las formas dentro de la región y también limitar la selección de la región. Guardar carga Funcionalidad mejorada de Guardar/Cargar, además de crear nuevos objetos, o abrir, cerrar y guardar o cargar objetos existentes. Caja de herramientas Los íconos de la Caja de herramientas

ahora se pueden completar y actualizar dinámicamente durante una sesión y también puede agregar y eliminar entradas de la Caja de herramientas. Vista de tabla extendida Inserte y elimine columnas en la pestaña Vista de la vista de tabla extendida. Editar hojas Los objetos se pueden editar en una hoja separada. ventanas Sincroniza las barras de herramientas de todas tus ventanas. sistema de ventanas Personalice la

cinta del sistema de Windows. General Abrir cuadros de diálogo Comience más rápido abriendo cuadros de diálogo. Más de 70 características: Editar atributos Edite la visibilidad de las capas en un dibujo existente (video: 1:37 min.) Dibuja rellenos, líneas y arcos personalizados. Dibuja objetos con atributos alineados. Dibujar objetos con formas comunes

Mínimo: Sistema operativo: Windows 7 Procesador: Intel Pentium 4 o AMD Athlon X2 Memoria: 128 MB RAM Vídeo: tarjeta compatible con DirectX 9.0 de 64 MB DirectX: Versión 9.0 Modelo de sombreador de DirectX: 3.0 Disco duro: 300 MB de espacio disponible Notas adicionales: El juego requiere un disco normal y de calidad. El crack no

## funciona para la versión comercial del juego. Obtenga juegos para su sistema Últimos trucos, juegos, grietas y

<https://mycoopmed.net/autodesk-autocad-23-0-crack-activacion-descarga-gratis-mac-win/> <https://conversietopper.nl/autocad-crack/> <https://nanoportal.it/wp-content/uploads/2022/06/AutoCAD-29.pdf> <https://zimbiosciences.com/autocad-crack-gratis-ultimo-2022/> <https://vesinhnhatrang.com/2022/06/29/autocad-crack-descarga-gratis-actualizado-2022-2/> <https://www.careerfirst.lk/sites/default/files/webform/cv/benatle582.pdf> <https://www.eventogo.com/autocad-crack-actualizado-2022-2/> <https://burmarauto.com/autodesk-autocad-24-0-incluye-clave-de-producto-descargar/> <http://southfloridafashionacademy.com/wp-content/uploads/2022/06/AutoCAD-30.pdf> <https://athome.brightkidspreschool.com/blog/index.php?entryid=2207> <http://www.johnandrewwilliams.com/wp-content/uploads/2022/06/samparl.pdf> <http://bookmanufacturers.org/autodesk-autocad-20-1-mac-win-mas-reciente> <http://www.rentbd.net/?p=16247> <https://apliquickacademy.com/autodesk-autocad-crack-gratis-2/> <http://www.oscarspub.ca/autodesk-autocad-crack-con-clave-de-licencia-descarga-gratis-x64/> <http://www.sweethomeslondon.com/?p=18734> <https://www.reperiohumancapital.com/system/files/webform/saflynd12.pdf> <https://lms.igears.com.hk/ywb/blog/index.php?entryid=2509> <https://aalcovid19.org/wp-content/uploads/2022/06/AutoCAD-67.pdf> <https://homehealthcarelist.com/wp-content/uploads/2022/06/gaylemyl.pdf>